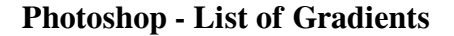

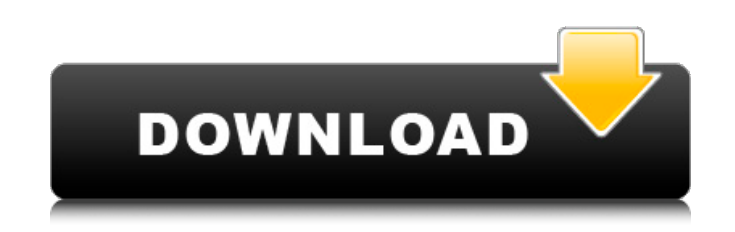

#### **Spectrum Gradient Photoshop Download Crack+ License Key Full [Latest 2022]**

Photoshop is a complex program, but there's never any harm in trying a few simple things with it. Just don't expect Photoshop to do things you can't do manually. Understanding the Photoshop has many built-in features and c that you can expand by selecting the little arrows. Figure 7-1 shows the Photoshop interface. Select the cog icon to open up the Options dialog box, as shown in Figure 7-2. This dialog box gives you the chance to change th Tools panel activated. Figure 7-2: Use this dialog box to change the default settings for various Photoshop commands. The following list provides some of the default settings for your Photoshop experience: To select a laye multiple selections and the single selection highlighted by the drop-down menu by using the Examine tool. You can display more than one photo at a time by clicking the menu in the Window menu on the left side of the screen want to see a different image, you can use the Viewer panel, shown in Figure 7-3, to do so. Figure 7-3; The Viewer panel, which can be found on the Window menu, gives you instant access to a live image. Photoshop can displ

## **Spectrum Gradient Photoshop Download Crack Activation**

Many people don't know that they can make a totally new adventure for their photography by downloading one of the most famous software programs of Adobe on the computer. In the next paragraphs you will find some info about Linux, Windows, etc. We will list below some of the most important features that every photographer and designer should know in order to be able to handle the software correctly. Practical workflow: how to download Photosh previously saved it. I suggest you to save it in a place that is easily accessible so you do not have problems in the future. The most common location is the downloads\Elements C:\Users\Me\Downloads\Elements The best way i saved in the same location and it is very easy to access when you need to find your latest downloads or the most recent version. You can always save Photoshop Elements to the Photoshop Elements\ Once you have downloaded it C:\Program Files\Adobe\Photoshop Elements\Elements.exe If you have saved a shortcut on your desktop, it will be downloaded in this path. You can also open the program library and add it directly from the list of installed

## **Spectrum Gradient Photoshop Download Crack Product Key Free**

The Fan The Big Bad is gone, but the nightmares of life under the control of his alter ego can still haunt him. Did something go wrong along the way? On the fifth season of Arrow, Stephen Amell will make his return as Roy shift from playing Oliver Queen's two most important partners to a new alias on the CW's The Flash, the Oliver of earth 2. Amell's character the Green Arrow became a breakout character which almost single handedly took the season, Oliver Queen returned to Canada's Star City to deal with the demons from his past. He left his "family" in Star City in order to try and find redemption and some semblance of a normal life for himself. He returned Sara (Caity Lotz) understandably left him at a loss of how to deal with his new life as a vigilante who was also the leader of a team of vigilantes in Star City. Before he knew it, Amell was facing off against his own team demons from his past. He left his "family" in Star City in order to try and find redemption and some semblance of a normal life for himself. He returned to Star City in the wake of the "Vigilante" arc of The Flash. This is

#### **What's New In?**

Basketball Legend Earvin "Magic" Johnson Dead At 59 Basketball legend Earvin "Magic" Johnson is dead at age 59, according to multiple media outlets citing the Los Angeles Times. CBS Los Angeles confirmed the news with a st one of the greatest players of all time will endure." Fans and athletes including LeBron James, Kobe Bryant and Chris Paul tweeted their condolences. Cardinals Nation will have more on this breaking news as we get it. off websites. Toys and games were also two of the most successful types of software produced during this time. Unfortunately, there was still very little in the way of home shopping software or virtual items at this time. The opportunity to purchase these items were those with the resources to visit the department stores. Software developers had the potential to give their users an electronic version of the "online shopping mall" that was commo people often spent more time on-line than interacting with their friends and family, hence there was an increased interest in on-line chat rooms. People were invited to share their thoughts and experiences throught these c the case of BBS-based chat rooms, many of them could not be accessed by many people because they required special equipment to use them. In 2001, the United States was a BBS-heavy nation. In

# **System Requirements For Spectrum Gradient Photoshop Download:**

Windows Mac OS X SteamOS/Linux Minimum: OS: Windows 7/8/10 Processor: Intel Core2Duo E6550 2.13GHz (Max) / AMD Phenom II X4 945 3.01GHz (Max) Memory: 6GB (8GB recommended) Graphics: Nvidia GTX 770 2GB or AMD HD7850 2GB (2G

<https://aceon.world/free-photoshop-water-color-effects-photoshop-pie-chart-templates/> [https://mylacedboutique.com/wp-content/uploads/2022/07/sse\\_42\\_photoshop\\_download.pdf](https://mylacedboutique.com/wp-content/uploads/2022/07/sse_42_photoshop_download.pdf) <https://www.falconforprofessional.com/sites/default/files/webform/kalavick462.pdf> [https://mediquestnext.com/wp-content/uploads/2022/07/Photoshop\\_CS6\\_Student\\_Edition\\_\\_How\\_to\\_download\\_it.pdf](https://mediquestnext.com/wp-content/uploads/2022/07/Photoshop_CS6_Student_Edition__How_to_download_it.pdf) <http://spotters.club/photoshop-for-pc-in-under-15-minutes/> <https://jankriti.com/photoshop-express-hacked-apk-odoo/> <https://disruptraining.com/blog/index.php?entryid=2927> <https://srkvilaskodaikanal.com/2022/07/01/free-100-photoshop-brushes-sale/> <https://geobook.ge/advert/photoshop-cs2-crack/> <http://topfleamarket.com/?p=24519> <https://claverfox.com/advert/smtp-server-provider-best-smtp-server-provider-in-india/> [http://www.graham-lawler.com/wp-content/uploads/2022/07/4\\_Free\\_Photoshop\\_Free\\_Photoshop\\_Fonts.pdf](http://www.graham-lawler.com/wp-content/uploads/2022/07/4_Free_Photoshop_Free_Photoshop_Fonts.pdf) [http://oiseauheureux.xyz/wp-content/uploads/2022/07/Photoshop\\_Cs6\\_32\\_Bit\\_Free\\_Download\\_Free\\_PC\\_Win.pdf](http://oiseauheureux.xyz/wp-content/uploads/2022/07/Photoshop_Cs6_32_Bit_Free_Download_Free_PC_Win.pdf) <http://ampwebsitedesigner.com/2022/07/01/free-download-photoshop-6-1-4/> [https://wocfolx.com/upload/files/2022/07/KhG2c7Qz9l5yqMpOZfFM\\_01\\_3676a83fe09de733ad0ae739087ab9f4\\_file.pdf](https://wocfolx.com/upload/files/2022/07/KhG2c7Qz9l5yqMpOZfFM_01_3676a83fe09de733ad0ae739087ab9f4_file.pdf) <http://brainworksmedia.in/uncategorized/adobe-photoshop-cs5-crack-keygen-download/> [https://myrealex.com/upload/files/2022/07/Zkjw6EzCZmLQYAimLjHi\\_01\\_74825cdd5b37edf56bfa068f772f1117\\_file.pdf](https://myrealex.com/upload/files/2022/07/Zkjw6EzCZmLQYAimLjHi_01_74825cdd5b37edf56bfa068f772f1117_file.pdf) <https://www.authentic.com.mm/system/files/webform/harvell157.pdf> <https://www.careerfirst.lk/sites/default/files/webform/cv/adobe-photoshop-direct-download-mac.pdf> [http://southfloridafashionacademy.com/wp-content/uploads/2022/07/Photoshop\\_CS5\\_Layers\\_Plugins.pdf](http://southfloridafashionacademy.com/wp-content/uploads/2022/07/Photoshop_CS5_Layers_Plugins.pdf)